# Pwning Web Backends

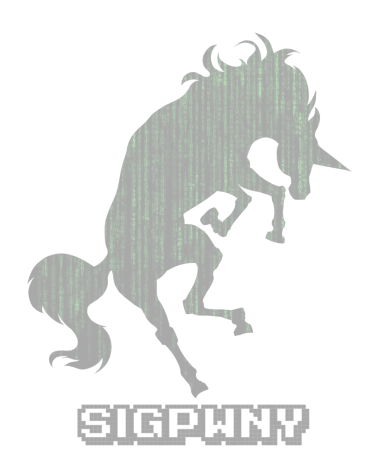

### PWNY B-I-G-O

## sigpwny{not\_bigo\_notation}

### 2018game.picoctf.com

# Team: SIGPWNY Password: toor

#### HTTP

- The protocol used to communicate (the majority of) data across the web.
- Verbs:
	- **GET**  used to get a resource from the server
	- **POST**  used to send data to the server
	- Others: UPDATE, PUT, DELETE, HEAD, OPTIONS
- When you open up a website, your browser sends a **GET** request to the server to fetch the HTML file, and **GET** requests for the required Javascript and CSS files.
- When you enter data into a form on a website and hit submit, your browser sends a **POST** request to the server, containing the data you entered. The server can then process the data you send it.

#### CSRF

- Trick the user's browser into accessing resources from another site or sending data to another site
- Example:
	- Netflix, Youtube, several big sites were vulnerable to this sort of attack
		- Server has a route to process POST /change-password
		- Attacker creates a website with a HTML form
		- Simply need to trick the user into visiting the attackers website, and clicking a button.
		- The POST request could also be automatically sent with JavaScript

#### XSS

- Website with dynamic content: **from** flask **import** Flask  $app = Flask(\_name))$ @app.route('/search') **def** search(): query= request.args.get('q', '') **return** '<html><br/>>body>Search results for:'+query+':'+do\_search(query)+'</body></html>
- What happens if we send a GET request to /search?q=<script>alert("pwn'd");</script>
- The result becomes:

```
<html>
   <body>
     Search results for: <script> alert("pwn'd"); </script>:
     Example Result
   </body>
</html>
```
#### SQL Basics

- SQL (Structured Query Language) a language used to store, manipulate, and retrieve data from a database.
- Data is organized into tables, which have column names. Each record in the table is a row.
- $SETERCT * FROM IISers -return all records from the "Users" table$
- SELECT  $*$  FROM Users WHERE username='bob'--return all records from the "Users" table where the "name" column is bob.
- SELECT userId FROM Users WHERE name='bob'--return the "userId" column of all records from the "Users" table where the "name" column is "bob".

#### SQL Injections

- SQL is a separate language. Other languages have to interface with it, and execute it. This often leads to some messy solutions
- Most common offender: PHP

```
mysql_connect("$host", "$username", "$password");
uname = \text{\$ POST['username']:
passwd = $_POST['password'];
$result = mysql_query("SELECT id FROM users WHERE username='"+uname+"' AND password='"+passwd+"'");
if (mysql_num_rows(Sresult) == 1) {
   echo "Logged in!";
} else {
   echo "Incorrect!";
```
- What happens if we set the username to **' OR 1=1 OR ''='** ? }
- Try it!: <https://hack.me/102131/very-basic-sql-injection.html>

#### SQL Injections

- Simple mistake, but extremely common and dangerous
- Most password dumps and leaks are due to SQL injection vulnerabilities
- Prevention:
	- Sanitize inputs! Use PreparedStatements for your queries.

HI, THIS IS  $OH$ ,  $DEAR - DID HE$ DID YOU REALLY WELL, WE'VE LOST THIS YOUR SON'S SCHOOL. **BREAK SOMETHING?** NAME YOUR SON YEAR'S STUDENT RECORDS. **VE'RE HAVING SOME** Robert'); DROP I HOPE YOU'RE HAPPY. IN A WAY-COMPUTER TROUBLE. TABLE Students;--? AND I HOPE OH, YES. LITTLE YOU'VE LEARNED BOBBY TABLES, TO SANITIZE YOUR WE CALL HIM. DATABASE INPUTS.